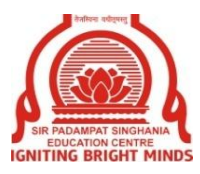

## **SIR PADAMPAT SINGHANIA EDUCATION CENTRE KAMLA NAGAR , KANPUR**

## **PARENT'S NOTE CLASS XII**

Dear Parent,

We wish to remind you that the Online First Pre-Board Examination will commence from **Saturday, November 21, 2020** 

Kindly make a note of the following points :

1. The students are advised to be ready by **7:50 a.m**.as the PDF of question paper will be shared in Google Classroom exactly at **8:00 a.m.** .The allotted time for each examination is three hours, however the duration of exam may vary for some subjects which includes the writing time and post completion of exam 15 minutes for uploading .

2. The students are not required to copy down the questions/fill in the blanks/true and false/one word answer etc., however each answer must be numbered exactly in accordance with the numbering in the question paper.

3. Use standard register pages as an answer script. In case the student needs to draw a figure/diagram, it is suggested that the child uses **' CAMLIN SUPREME KOKUYO'** pencil to make the work legible and clear while scanning and uploading it on Google Classroom.

4. Kindly ensure that your child sits at a noise free zone where he/she is able to write his/her examination without any distraction. The answer script must be uploaded before time to avoid late submission.

5. While uploading the answer scripts, please ensure :

a). The picture of each page clicked is readable and complete.

b). All the pages of the answer script are converted into one compiled PDF File. **DO NOT** 

## **SHARE LINKS FOR THE PDF FILE.**

c). Also, attach **ALL** pages of the answer script.

 d). **Do not press on the UNSUBMIT** button once you have already submitted the PDF File as an attachment with the Question Paper.

6. The parents are requested to invigilate the child while he/she is writing the examination. We hereby request you to attach a duly signed declaration with the answer script.

## **The Declaration is as follows :**

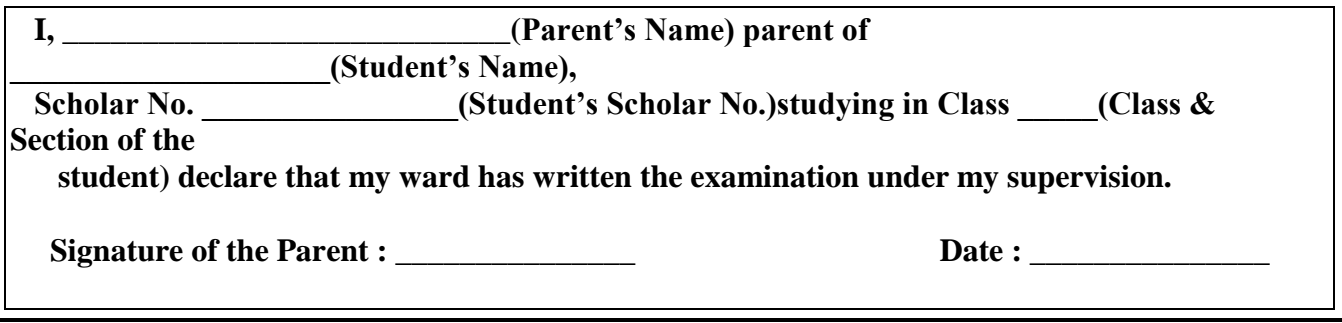

7. **Kindly do not use the student's account while signing in the '***ADOBE SCAN'*